## **Regeln für Serviceverträge**

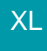

Über die Schaltfläche: PARAMETER - ADRESSEN - REGELN FÜR SERVICEVERTRÄGE besteht die Möglichkeit für die Darstellung der Servicevertrags-Datensätze entsprechende Regeln zu definieren.

Eine Beschreibung zum Aufbau eines Regeldatensatzes finden Sie im [Kapitel: "Regeln".](https://hilfe.microtech.de/go/hlpGlRegeln)